# **Family Support Options**

Working in partnership with families

## FALL 2021

Association canadi **Health Association**<br> **Waterloo Wellington** pour la santé mentale

Coordinator Contact Info:

Call 1-844-264-2993

inadian Mental

extension 7509 OR [cscott@cmhaww.ca](mailto:cscott@cmhaww.ca)

*Julie Bergwerff:*

*Lisa Romeo:*

extension 2518 OR [jbergwerff@cmhaww.ca](mailto:jbergwerff@cmhaww.ca)

extension 2507 OR lromeo@cmhaww.ca

*Colleen Scott:*

#### Hello SSAH Families!

We hope you are all doing well and that everyone enjoyed a safe, fun-filled summer!

We have been working on re-organizing our web page on the CMHA WW website. We are hoping this will be a more user-friendly guide to our program and how it's administered through CMHA WW. We are really proud of it! Please visit [https://cmhaww.ca/programs-](https://cmhaww.ca/programs-services/childrens-services/family-support-options/)

[services/childrens-services/family-support-options/](https://cmhaww.ca/programs-services/childrens-services/family-support-options/) Let us know what you think!

We wish you all the best as we approach winter.

Sincerely,

Colleen, Julie & Lisa ~ FSO Coordinators

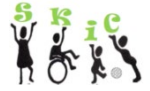

**Supporting Kids in Camp (SKIC) - We support children with physical and/or developmental needs at day camps.**

**Winter 2021** – We are looking at the possibility of providing support for children over the 2021 Christmas break. Check our website and join our email distribution list for updates.

**Summer 2022 -** Registration opens April 1, 2022, at 12:00 pm. Visit us at [www.cmhaww.ca/skic](http://www.cmhaww.ca/skic)

### **End of Fiscal Year**

Our end of year is on March 31<sup>st</sup>, 2022. Families can submit their last SSAH invoices for this fiscal year up until April 7<sup>th</sup>, 2022. We ask that you continue to submit your invoices on a regular basis. This will provide a consistent pattern of use that is reflected in the monthly updates CMHA WW provides to the Ministry.

#### **About Invoices:**

• As per our previous newsletter, we made some changes when families are submitting 5 or more receipts. **For invoices with 5 receipts or more**, families will have to print or copy the receipts and attach to a completed and signed CMHA invoice, and drop off in person at your CMHA office OR fax (see invoice for office locations/fax number).

#### **About Invoices (continued):**

• Please provide a **COPY** of your receipt(s) rather than the original(s).

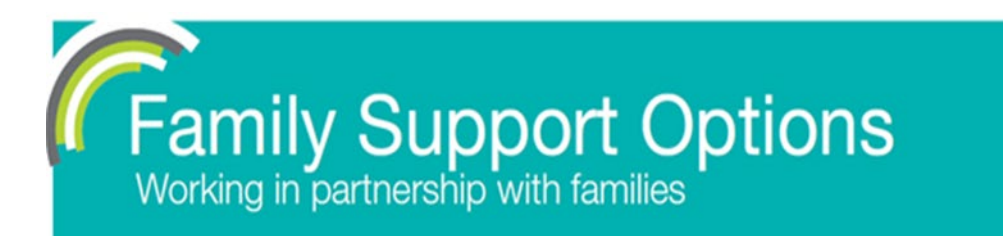

• If you are submitting for an item on a receipt that has multiple purchases on it, you must mark that item on the receipt (ie: highlight, underline) to clearly show which item(s) you are seeking reimbursement for.

FALL 2021

Copies of the paper & electronic SSAH invoices are on our web page, in the "Invoicing Information" tab.

When using the email option, please scan receipts & invoices using your cell phone to create PDF files, instead of taking pictures and emailing "jpg files". For help on how to do this, please see the chart below.

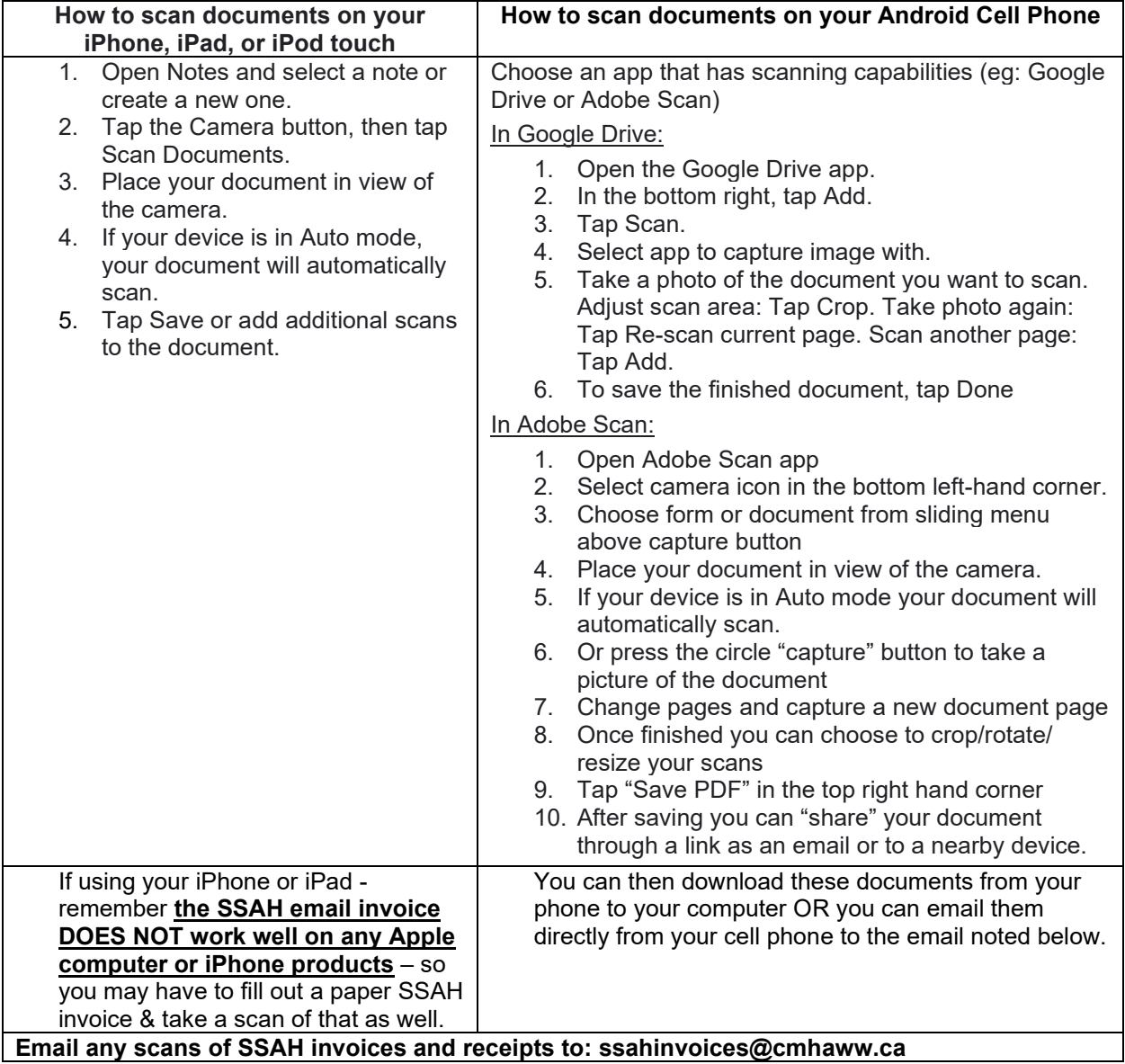